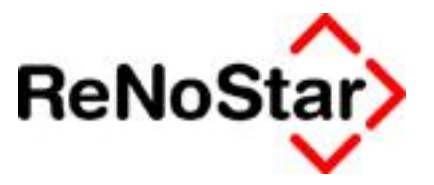

# **Produktblatt**

*ReNoStar Drucker* 

**Stand: März 2011**

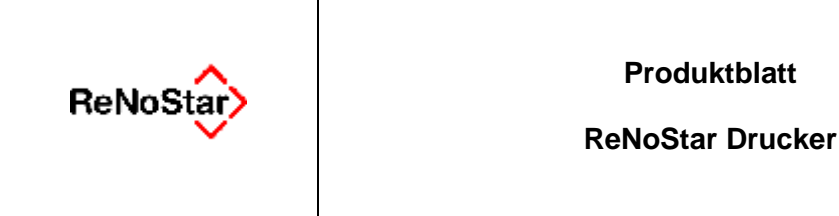

## **Leistungsbeschreibung:**

Das Produkt ReNoStar Drucker ist eine Software für die in der Kanzlei vorhandenen Drucker. Es handelt sich um eine Druckersteuerung, die praktische Funktionen bereithält um damit eine beschleunigte und effiziente Arbeitsweise zu ermöglichen.

Der ReNoStar Drucker erlaubt es dem Anwender, für definierte Dokumentenarten komplexe Druckabläufe festzulegen, wie beispielsweise die Anzahl der Kopien, die Papiersorte und der zu wählende Papierschacht. Die Festsetzung von Standardeinstellungen erspart umständliche Arbeitsschritte und somit wertvolle Arbeitszeit.

Das automatische Ausdrucken der Stempel "beglaubigt", "Abschrift" und "Kopie" auf bestimmten vordefinierten Dokumenten erspart zudem umständliche Arbeitsschritte. Die Arbeitsabläufe werden vereinfacht und führen im Ergebnis zur Verringerung der Arbeitszeit, die mit dem gesamten Druckvorgang – von der Einstellung der Kopienanzahl und der Auswahl des gewünschten Papiers bis hin zum manuellen Anbringen von Stempeln auf den Dokumenten – verbunden ist.

## **Kundenvorteile:**

- Umständliche Arbeitsschritte für das Auswählen der Druckeinstellungen und das Stempeln der Dokumente entfallen
- Die Arbeitsabläufe in der Kanzlei werden damit gestrafft und beschleunigt
- Der Arbeitsaufwand für den Druckvorgang wird reduziert und damit auch Arbeitszeit und Zeit ist Geld!
- Die beim Drucken mit den ReNoStar Drucker eingesparte Arbeitszeit kann anderweitig sinnvoll eingesetzt werden

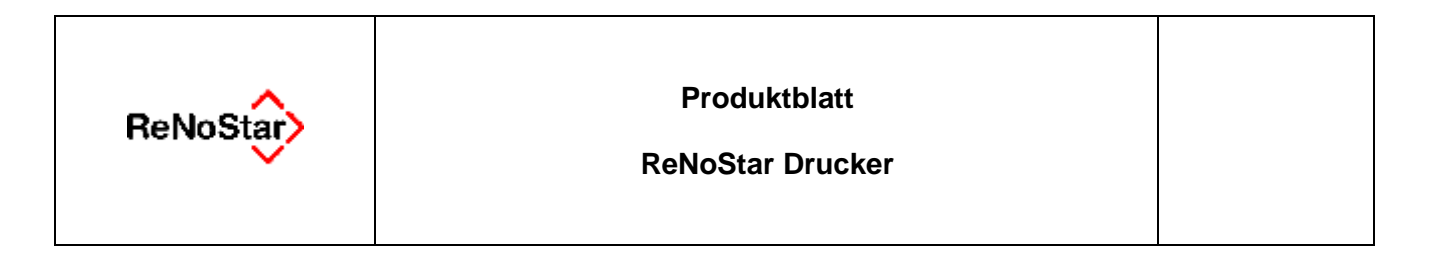

## **Leistungsumfang:**

### **(1) Auswahl der Papierart**

• Verschiedene Papiersorten aus mehreren Papierschächten über die Druckeinstellungen "Abschrift", "Aktenkopie", "beglaubigte Kopie", "Original" im ReNoStar Drucker auswählen

#### **(2) Automatischer Ausdruck eines "Stempels"**

- "Abschrift", "Aktenkopie", "beglaubigte Kopie", "Original" entsprechend der Druckeinstellung
- **(3) Druck eines Handaktenblattes**

### **(4) Speichern der ausgedruckten Dokumente ohne Stempelzusatz in der Aktenhistorie**

- **(5) Abhängig vom Druckermodell und dessen Eigenschaften können Sie über die Seiteneinrichtung der ReNoStar Textverarbeitung fest zuordnen:** 
	- Steuerung der Papierschächte
	- Anzahl Kopien
	- seitenabhängiges Stempeln
	- spezieller Stempel "gez. Anwaltsname" am Dokumentende
	- **Duplexdruck**
	- Wasserzeichen

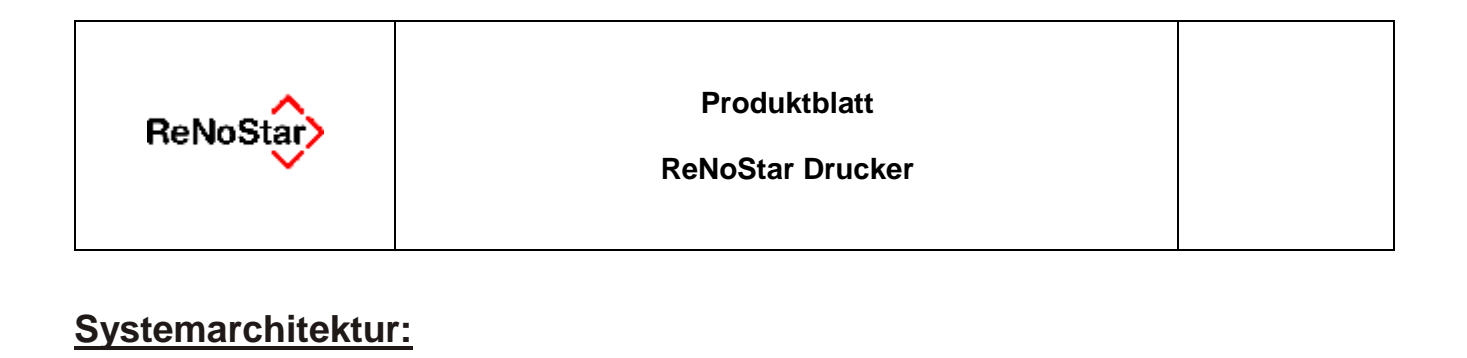

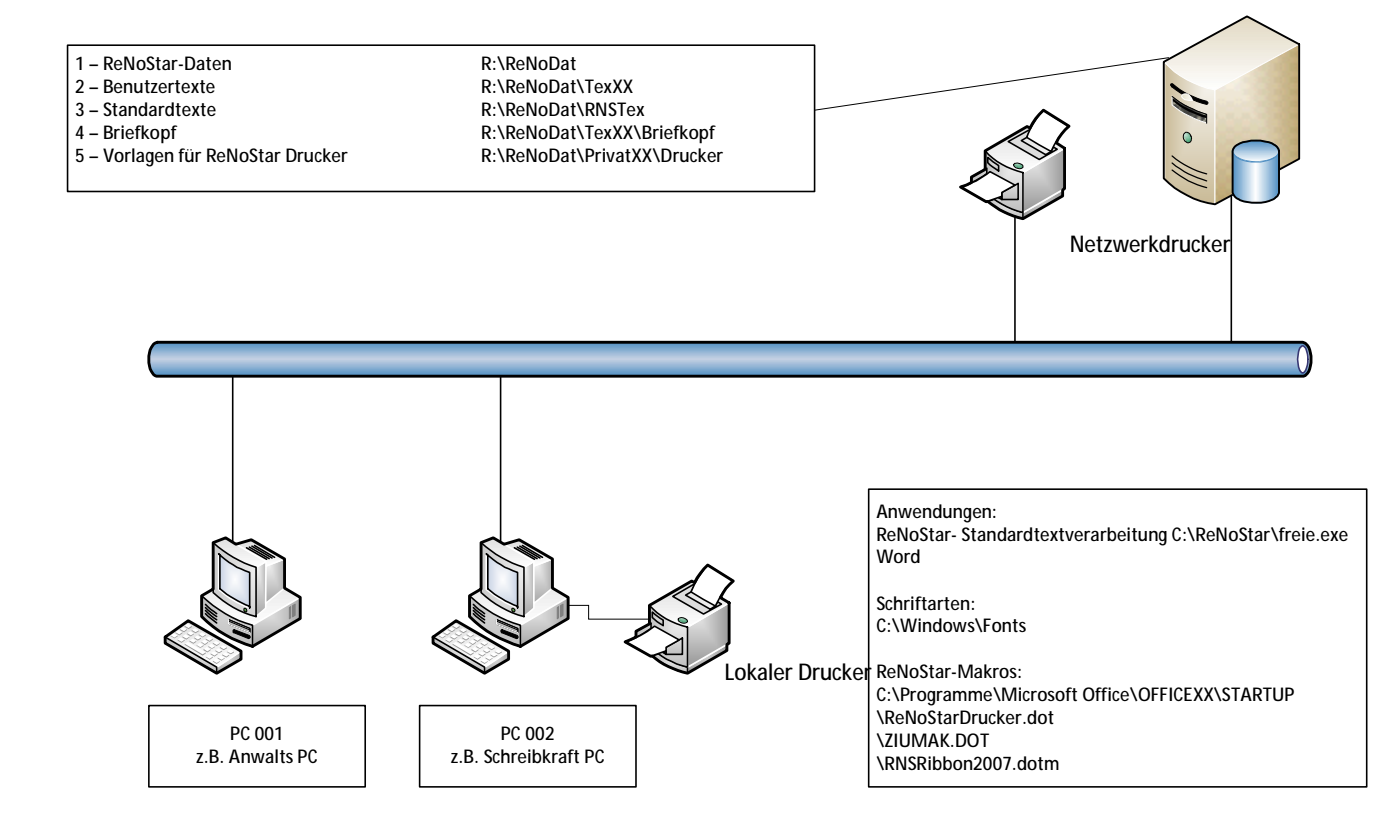